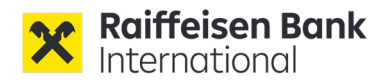

**Angaben über die organisatorischen und die technischen Voraussetzungen für die virtuelle Teilnahme an der außerordentlichen Hauptversammlung der Raiffeisen Bank International AG am 21. November 2023**

#### **I. Abhaltung als hybride Hauptversammlung**

Der Vorstand der Raiffeisen Bank International AG hat mit Zustimmung des Aufsichtsrats beschlossen, die außerordentliche Hauptversammlung als "hybride" Versammlung abzuhalten. Die Aktionärinnen und Aktionäre und sonstigen Teilnehmerinnen und Teilnehmer haben die Möglichkeit, entweder **physisch oder virtuell** mittels Fernteilnahme (§ 102 Abs 3 Z 2 AktG) und Fernabstimmung (§ 126 AktG) an der Hauptversammlung teilzunehmen. Es wird den Aktionärinnen und Aktionären auch angeboten, auf Wunsch Fragen im Wege einer Videozuschaltung in Echtzeit in der Hauptversammlung zu stellen bzw. einen Redebeitrag im Wege einer Videozuschaltung abzugeben.

Ausdrücklich wird darauf hingewiesen, dass es sich bei der kommenden außerordentlichen Hauptversammlung nicht um eine "hybride" Hauptversammlung im Sinne des virtuellen Gesellschafterversammlungen-Gesetzes ("VirtGesG") handelt; die kommende Hauptversammlung am 21. November 2023 findet auf derselben gesetzlichen Grundlage und in derselben Art und Weise, statt wie die ordentliche Hauptversammlung am 30. März 2023.

Den Aktionärinnen und Aktionären wird – wie auch in der ordentlichen Hauptversammlung am 30. März 2023 - die physische Teilnahme beziehungsweise die Fernteilnahme (§ 102 Abs 3 Z 2 AktG) und die Fernabstimmung (§ 102 Abs 3 Z 3 AktG und § 126 AktG) über das HV-Portal ermöglicht.

# **II. Virtuelle Teilnahme der Aktionärinnen und Aktionäre über das HV-Portal**

Den virtuell teilnehmenden Aktionärinnen und Aktionären steht für die Ausübung des Stimmrechts und der sonstigen Aktionärsrechte ab dem **Nachweisstichtag (11. November 2023, 24.00 Uhr (MEZ))** das unter der Internetseite<sup>[1](#page-0-0)</sup> [https://www.rbinternational.com/de/investoren/veranstaltungen](https://www.rbinternational.com/de/investoren/veranstaltungen-uebersicht/hauptversammlungen/ausserordentliche-hauptversammlung-2023.html)[uebersicht/hauptversammlungen/ausserordentliche-hauptversammlung-2023.html](https://www.rbinternational.com/de/investoren/veranstaltungen-uebersicht/hauptversammlungen/ausserordentliche-hauptversammlung-2023.html)  erreichbare **HV-Portal** der Gesellschaft zur Verfügung.

<span id="page-0-0"></span><sup>1</sup> Wenn im Folgenden auf die Internetseite der Gesellschaft verwiesen wird, ist damit immer [https://www.rbinternational.com/de/investoren/veranstaltungen-uebersicht/](https://www.rbinternational.com/de/investoren/veranstaltungen-uebersicht/hauptversammlungen/ausserordentliche-hauptversammlung-2023.html)  [hauptversammlungen/ausserordentliche-hauptversammlung-2023.html](https://www.rbinternational.com/de/investoren/veranstaltungen-uebersicht/hauptversammlungen/ausserordentliche-hauptversammlung-2023.html) gemeint.

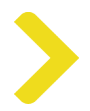

Das HV-Portal steht jenen Aktionärinnen und Aktionären zur Verfügung, deren Depotbestätigungen rechtzeitig bei der Gesellschaft eingelangt sind (siehe dazu Abschnitt C. der Einberufung).

Die Übermittlung der Depotbestätigung gilt gleichzeitig als Anmeldung zur außerordentlichen Hauptversammlung. Als angemeldete Aktionärinnen und Aktionäre werden daher jene Aktionärinnen und Aktionäre bezeichnet, deren Depotbestätigungen rechtzeitig bei der Gesellschaft eingelangt sind.

Das HV-Portal ermöglicht den angemeldeten Aktionärinnen und Aktionären die

- Teilnahme an der Hauptversammlung mittels einer akustischen und optischen Zweiweg-Verbindung in Echtzeit;
- Ausübung ihrer Rechte zur Stimmabgabe;
- Stellung eines Beschlussantrags;
- Erhebung eines Widerspruchs;
- Ausübung des Auskunftsrechts;
- Bevollmächtigung einer Vertreterin oder eines Vertreters.

Die außerordentliche Hauptversammlung wird in deutscher Sprache abgehalten. Wir bieten simultane Übersetzung von der deutschen in die englische Sprache an. Zudem stehen für die Dauer der gesamten außerordentlichen Hauptversammlung Dolmetscherinnen oder Dolmetscher für die Gebärdensprache zur Verfügung.

# **i. Anforderung der Zugangsdaten zum HV-Portal**

Für die virtuelle Teilnahme an der außerordentlichen Hauptversammlung über das HV-Portal benötigen die Aktionärinnen und Aktionäre **Zugangsdaten** (Stimmkarten-Nummer und Zugangspasswort). Die Zugangsdaten können ab dem **Nachweisstichtag**, **11. November 2023**, 24.00 Uhr (MEZ), wie folgt angefordert werden:

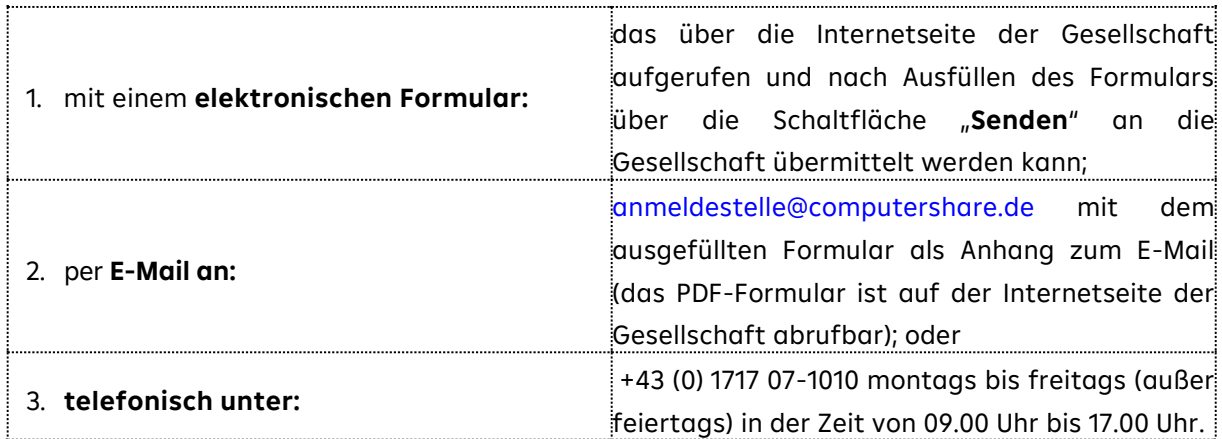

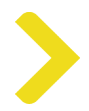

Mit der Anforderung der Zugangsdaten erklärt die Aktionärin oder der Aktionär ausdrücklich, dass nach Erhalt der Zugangsdaten ausschließlich die angemeldete Aktionärin oder der angemeldete Aktionär bzw. die Bevollmächtigte oder der Bevollmächtigte Zugang zu dem HV-Portal hat.

Voraussetzung für die Zusendung der Zugangsdaten zur Anmeldung im HV-Portal ist allerdings auch die zeitgerechte Übermittlung der Depotbestätigung (siehe dazu Abschnitt C. der Einberufung). Nach Einlangen der Depotbestätigung werden die Zugangsdaten für das HV-Portal per E-Mail an die von der Aktionärin oder dem Aktionär bekanntgegebene E-Mail-Adresse versandt. In jedem Fall werden die Aktionärinnen und Aktionäre bzw. deren depotführende Kreditinstitute gebeten, die Übermittlung der Depotbestätigung möglichst frühzeitig vorzunehmen.

Übermittlungen der Depotbestätigungen sind ab dem Nachweisstichtag (11. November 2023, 24.00 Uhr (MEZ)) möglich.

Übermittelt die Aktionärin oder der Aktionär mehrere Depotbestätigungen (zum Beispiel aufgrund mehrerer Aktiendepots, welche auf seinen/ihren Namen lauten), so erhält er/sie auch dementsprechend viele Zugangsdaten (jeweils Stimmkarten-Nummer und Zugangspasswort) für das HV-Portal. Die Aktionärin oder der Aktionär kann sich mit diesen Zugangsdaten über verschiedene Internetbrowser bzw. Browsertabs im HV-Portal mehrfach anmelden. Sofern die Aktionärin oder der Aktionär Stimmrechte und sonstige Aktionärsrechte, für die ihr oder ihm mehrere Zugangsdatenkombinationen vorliegen, ausüben möchte, empfiehlt die Gesellschaft je Zugangsdatenkombination die Nutzung eines gesonderten Internetbrowsers.

Zusätzlich zu den Zugangsdaten für die Teilnahme sowie die Nutzung des HV-Portals und die Ausübung von Aktionärsrechten benötigen die Aktionärinnen und Aktionäre eine Internetverbindung und ein internetfähiges Endgerät. Um die Bild- und Tonübertragung der außerordentlichen Hauptversammlung optimal wiedergeben zu können, wird eine stabile Internetverbindung mit einer ausreichenden Übertragungsgeschwindigkeit empfohlen.

# **ii. Teilnahme und Ausübung des Stimmrechts über das HV-Portal**

Bei der Stimmabgabe über das HV-Portal ist vorgesorgt, dass die angemeldeten Aktionärinnen und Aktionäre zu jedem angekündigten Beschlussvorschlag abstimmen können.

Angemeldete Aktionärinnen und Aktionäre können an der außerordentlichen Hauptversammlung mittels einer akustischen und optischen Zweiweg-Verbindung in Echtzeit teilnehmen und ihr Recht zur Stimmabgabe ausüben. Dadurch können angemeldete Aktionärinnen und Aktionäre ihre Stimmen von jedem beliebigen Ort aus auf elektronischem Weg über das HV-Portal übermitteln.

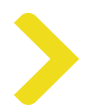

Nach dem von der Gesellschaft angebotenen Verfahren zur Ausübung des Stimmrechts können die Aktionärinnen und Aktionäre nur während der außerordentlichen Hauptversammlung bis zu jenem Zeitpunkt ihre Stimme abgeben, an dem die physisch anwesenden Aktionärinnen und Aktionäre abstimmen.

Eine Stimmabgabe über das HV-Portal vor der außerordentlichen Hauptversammlung ist nicht möglich.

Der Zeitraum, in dem die Ausübung des Stimmrechts über das HV-Portal während der Hauptversammlung möglich ist, wird im Laufe der außerordentlichen Hauptversammlung vom Vorsitzenden festgelegt und rechtzeitig angekündigt.

Für die Stimmabgabe ist im HV-Portal die Schaltfläche "Abstimmung" vorgesehen.

Sobald der Vorsitzende die Abstimmung zu den Punkten der Tagesordnung eröffnet, wird für die angemeldeten Aktionärinnen und Aktionäre die Möglichkeit für die Stimmabgabe im HV-Portal durch Freischalten der Schaltfläche "Abstimmung" hergestellt. Dabei wird unter einem über alle in der Einberufung bezeichneten Tagesordnungspunkte, und zwar zu den Beschlussvorschlägen des Vorstands und des Aufsichtsrats zu allen Tagesordnungspunkten als Beschlussanträge sowie über allfällige Beschlussvorschläge von Aktionärinnen und Aktionären, die in der außerordentlichen Hauptversammlung als Anträge verlesen wurden, abgestimmt.

Zu jedem Beschlussantrag können angemeldete Aktionärinnen und Aktionäre über das HV-Portal mit JA stimmen, mit NEIN stimmen oder sich der Stimme enthalten.

Das Ergebnis der Abstimmung wird nach dem sogenannten Additionsverfahren ermittelt, das heißt die JA-Stimmen bzw. die NEIN-Stimmen werden gezählt und ausgewertet. Wer keine Stimme abgegeben hat, nimmt an der Abstimmung nicht teil bzw. enthält sich der Stimme.

Die angemeldeten Aktionärinnen und Aktionäre müssen den Abstimmungsvorgang abschließen und dadurch die abgegebenen Stimmen über das HV-Portal an die Gesellschaft in einem Vorgang übermitteln.

Nach Bestätigung der gewünschten Stimmabgabe ist ein Widerruf, der von den angemeldeten Aktionärinnen und Aktionären über das HV-Portal während des Abstimmungsvorgangs in der außerordentlichen Hauptversammlung abgegebenen Stimmen nicht mehr möglich.

# **iii. Stellen von Beschlussanträgen über das HV-Portal**

Jede Aktionärin und jeder Aktionär ist berechtigt, in der Hauptversammlung zu jedem Punkt der Tagesordnung Anträge zu stellen (§ 119 AktG).

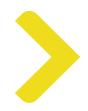

Der Zeitpunkt, bis zu dem eine Antragstellung über das HV-Portal möglich ist, wird im Laufe der außerordentlichen Hauptversammlung vom Vorsitzenden festgelegt und rechtzeitig angekündigt.

Hierfür ist im HV-Portal die Schaltfläche "Beschlussantrag einreichen" vorgesehen.

#### **iv. Auskunfts- und Rederecht der Aktionärinnen und Aktionäre über das HV-Portal**

Das Auskunfts- und Rederecht gemäß § 118 AktG kann bei der virtuellen Teilnahme an der außerordentlichen Hauptversammlung von den Aktionärinnen und Aktionären selbst **ausschließlich elektronisch über das HV-Portal, per E-Mail oder mittels Videozuschaltung (mit Hilfe von Webcam und Mikrofon) in Echtzeit** ausgeübt werden.

Für die Ausübung des Auskunftsrechts über das HV-Portal ist im HV-Portal die Schaltfläche "**Frage einreichen**" vorgesehen.

Ferner können die Aktionärinnen und Aktionäre die Fragen auch direkt an die Gesellschaft per E-Mail an [fragen.rbi@computershare.de](mailto:fragen.rbi@computershare.de) übermitteln.

Wollen Aktionärinnen und Aktionäre ihre Frage(n) mittels Videozuschaltung in Echtzeit in der außerordentlichen Hauptversammlung stellen, so müssen sie dies im HV-Portal während der außerordentlichen Hauptversammlung über die Schaltfläche **"Wortmeldung anmelden"** der Gesellschaft mitteilen. Es wird gebeten, möglichst frühzeitig nach Eröffnung der außerordentlichen Hauptversammlung ein etwaiges Interesse an einer Videozuschaltung über das HV-Portal anzumelden.

Im sich öffnenden Fenster ist unter der Rubrik **Videozuschaltung** eine E-Mail-Adresse einzutragen, auf welche die Aktionärin oder der Aktionär aktuell Zugriff hat. Von einer Mitarbeiterin oder einem Mitarbeiter der Gesellschaft erhält die Aktionärin oder der Aktionär an die angegebene E-Mail-Adresse ein E-Mail mit einem Internet-Link zu einem Videokonferenzprogramm und weiteren Hinweisen. Nachdem das Videokonferenzprogramm über den Internet-Link durch die Aktionärin oder den Aktionär gestartet wurde, wird die Aktionärin oder der Aktionär von einer Mitarbeiterin oder einem Mitarbeiter der Gesellschaft im virtuellen Aktionärswarteraum der außerordentlichen Hauptversammlung begrüßt. Es wird dann überprüft, ob die Bild- und Tonübertragungsqualität für eine Videozuschaltung in Echtzeit in der Übertragung der außerordentlichen Hauptversammlung ausreichend ist. Wenn dies der Fall ist, wird der Versammlungsleiter die Hinzuschaltung der Aktionärin oder des Aktionärs an geeigneter Stelle anordnen.

Technische Voraussetzung für eine Videozuschaltung in Echtzeit ist eine stabile Internetverbindung, und ein internetfähiges Endgerät seitens der Aktionärin oder des Aktionärs mit einer ausreichenden Übertragungsgeschwindigkeit sowie eine Webcam und ein Mikrofon.

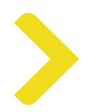

Sollte nach Prüfung festgestellt werden, dass die technischen Voraussetzungen für die Videozuschaltung nicht ausreichend sind, kann die Aktionärin oder der Aktionär ihre oder seine Frage(n) über die Schaltfläche "Frage einreichen" im HV-Portal oder per E-Mail stellen.

Für die Identifikation der Aktionärinnen und Aktionäre sind die per E-Mail übermittelten Fragen unter gleichzeitiger Angabe des vollständigen Namens, des Geburtsdatums bzw. der Firmenbuchnummer (nur bei juristischen Personen) sowie der Depotnummer und des Namens des depotführenden Kreditinstitutes sowie der Nachbildung der Namensunterschrift (oder anderer Erkennbarmachung) zu übermitteln. Die Videozuschaltung ist nur zulässig, wenn Aktionärinnen oder Aktionäre bzw. deren Bevollmächtigte darin selbst in Erscheinung treten und sprechen.

Die Aktionärinnen und Aktionäre können hierzu das auf der Internetseite der Gesellschaft zur Verfügung gestellte Frageformular verwenden.

Um die Sitzungsökonomie zu wahren, können Fragen zeitgerecht bereits vor der außerordentlichen Hauptversammlung über das HV-Portal oder an die oben angeführte E-Mail-Adresse übermittelt werden. Die Gesellschaft behält sich das Recht vor, Fragen, die nicht einer Aktionärin oder einem Aktionär zuordenbar sind, nicht zu beantworten.

Der Zeitpunkt, bis zu dem die Ausübung des Auskunfts- und Rederechts während der Hauptversammlung möglich ist, wird im Laufe der außerordentlichen Hauptversammlung vom Vorsitzenden festgelegt und rechtzeitig angekündigt.

# **v. Erklärung von Widersprüchen zu Protokoll über das HV-Portal**

Angemeldete Aktionärinnen und Aktionäre können bis zum Ende der außerordentlichen Hauptversammlung über das HV-Portal auf elektronischem Wege Widerspruch gegen Beschlüsse der außerordentlichen Hauptversammlung erklären, die von dem beurkundenden Notar, der am Ort der Hauptversammlung in der Wiener Stadthalle, Halle F, Roland-Rainer-Platz 1, 1150 Wien, physisch anwesend ist, zu Protokoll genommen werden.

Hierfür ist im HV-Portal die Schaltfläche "Widerspruch einlegen" vorgesehen.

Angemeldete Aktionärinnen und Aktionäre können auch im Rahmen ihres Redebeitrags im Wege der Videozuschaltung über das HV-Portal durch die angebotene akustische und optische Zweiweg-Verbindung (mit Hilfe von Webcam und Mikrofon) Widerspruch erklären, die von dem beurkundenden Notar, welcher die Videozuschaltung verfolgen kann, zu Protokoll genommen wird.

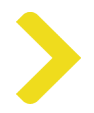

#### **III. Erteilung einer Vollmacht gemäß § 113 AktG über das HV-Portal**

Jede Aktionärin und jeder Aktionär, die oder der zur Teilnahme an der außerordentlichen Hauptversammlung berechtigt ist, hat das Recht eine Vertreterin oder einen Vertreter zu bestellen, die oder der im Namen der Aktionärin oder des Aktionärs an der außerordentlichen Hauptversammlung virtuell oder physisch teilnimmt und dieselben Rechte wie die Aktionärin oder der Aktionär hat, die oder den sie oder er vertritt.

Für die virtuelle Teilnahme der Vertreterin oder des Vertreters ist im HV-Portal die Schaltfläche **"Vollmacht für Bevollmächtigte"** vorgesehen.

Über das HV-Portal können Aktionärinnen und Aktionäre auch während der außerordentlichen Hauptversammlung bis zum Beginn der Abstimmung eine etwaige zuvor erteilte Vollmacht und Weisung ändern oder widerrufen.

Die virtuelle Teilnahme an der außerordentlichen Hauptversammlung durch die Bevollmächtigte(n) oder den Bevollmächtigte(n) durch elektronische Zuschaltung über das HV-Portal setzt voraus, dass die oder der Bevollmächtigte von der Vollmachtgeberin oder dem Vollmachtgeber die individuellen Zugangsdaten zum HV-Portal erhält.

Als besonderer Service stehen den Aktionärinnen und Aktionären die folgenden zwei unabhängigen Stimmrechtsvertreter für die Ausübung der Stimmrechte und der sonstigen Aktionärsrechte in der außerordentlichen Hauptversammlung zur Verfügung:

- 1. Dr. Michael Knap (Interessenverband für Anleger) E-Mail: [knap.rbi@computershare.de](mailto:knap.rbi@computershare.de) Telefonnummer: +43 (0)664 2138740
- 2. Mag. Gernot Wilfling (Müller Partner Rechtsanwälte) E-Mail: [wilfling.rbi@computershare.de](mailto:wilfling.rbi@computershare.de) Telefonnummer: +43 (0)660 2497747

Bei Interesse besteht die Möglichkeit einer direkten Kontaktaufnahme vor der außerordentlichen Hauptversammlung mit den Stimmrechtsvertretern. In jedem Fall müssen dem gewählten Stimmrechtsvertreter Weisungen für die Ausübung des Stimmrechts erteilt werden. Ohne solche ausdrücklichen Weisungen wird das Stimmrecht nicht ausgeübt.

Auch bei Bevollmächtigung eines unabhängigen Stimmrechtsvertreters ist die Vollmacht, wie in der Einberufung beschrieben, an die Gesellschaft zu senden oder über das HV-Portal einzugeben. Hierfür ist im HV-Portal die Schaltfläche "Vollmacht und Weisungen" vorgesehen.

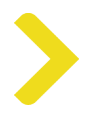

Aktionärinnen und Aktionäre werden gebeten, zur Erteilung von Vollmacht bzw. Widerruf der Vollmacht (sofern diese nicht über das HV-Portal erfolgt), die auf der Internetseite der Gesellschaft abrufbaren Vollmachtsformulare und Formulare für den Widerruf zu verwenden. Auf Verlangen werden diese Formulare auch zugesandt. Weitere Informationen zur Bevollmächtigung finden Sie in der Einberufung unter Abschnitt E.

# **IV. Empfangsbestätigung über Stimmabgabe**

Für alle angemeldeten Aktionärinnen und Aktionäre werden der Zeitpunkt, zu dem deren Stimmabgabe über das HV-Portal bei der Gesellschaft einlangt und die Angaben wie Name bzw. Firma, Wohnort bzw. Sitz und die Zahl der vertretenen Aktien registriert. Zudem wird den angemeldeten Aktionärinnen und Aktionären, die ihre Stimme abgegeben haben, eine Empfangsbestätigung von der Gesellschaft erteilt.

# **V. Technische Unterstützung vor und während der außerordentlichen Hauptversammlung**

Bei technischen oder organisatorischen Fragen zur Nutzung des HV-Portals kann sich jede Aktionärin oder jeder Aktionär entweder telefonisch an die Hotline +43 (0)1 717 07-1010 von Montag bis Freitag (außer feiertags) von 09.00 bis 17.00 Uhr oder per E-Mail an [anmeldestelle@computershare.de](mailto:anmeldestelle@computershare.de) wenden.

Wien, im Oktober 2023

Der Vorstand der Raiffeisen Bank International AG